```
clear
clc
commandwindow
clear all
clear all<br>x = 0:0.001:15<br>y = (15*x.^2-10*x.^3+x.^4)/7200<br>plot(x,y)<br>xlabel('unit')<br>ylabel('Y')<br>grid on<br>grid minor
```
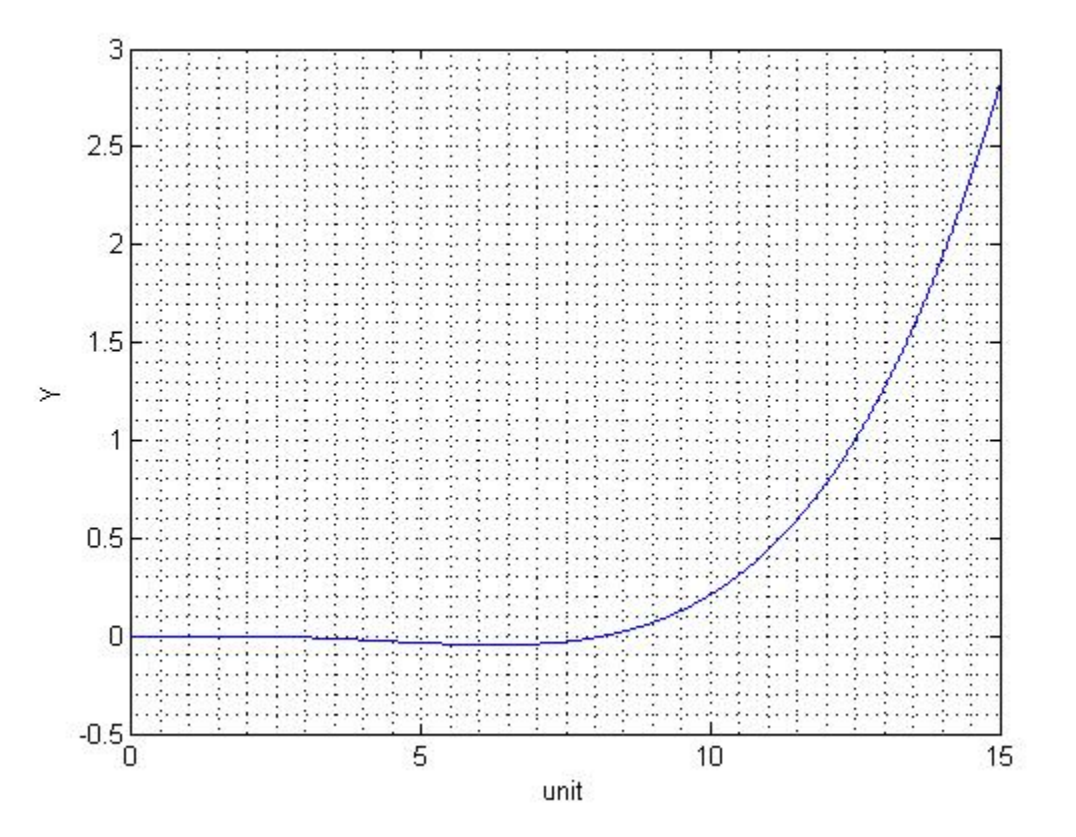